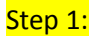

#### WELCOME!

This portal is provided and administered by Freedom Tech.

Simply login with the username and password provided by your school to get started!

If you run into problems gaining access, please visit FAQ for assistance.

 $EMAL$ **USERNAME** PASSWORD'

If you're still unable to gain access, please raise a ticket at customer support choosing ticket type 'Other', please complete N/A for the device fields and Log in assistance' for your enquiry. One of our team will be in t

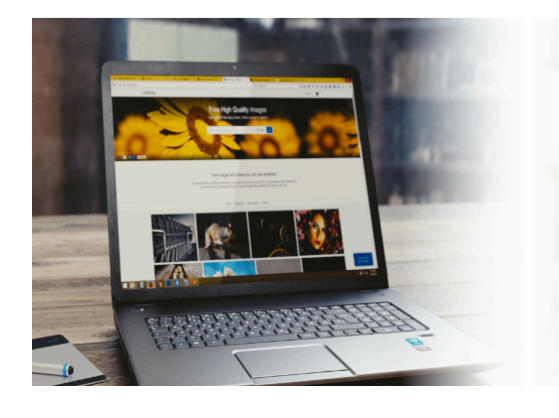

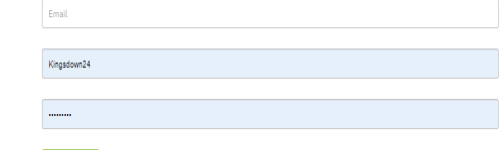

## Step 2:

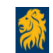

Parent Notice Products Service Terms and Conditions Contact Us

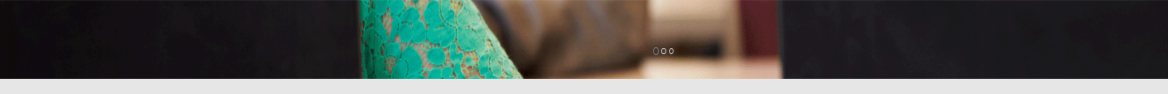

THE PROGRAMME IS DELIVERED BY FREEDOM TECH LTD.

FREEDOM TECH WORK WITH SCHOOLS, BUSINESSES AND OTHER ORGANISATIONS PROVIDING THEM WITH INNOVATIVE SOLUTIONS THAT EMPOWER THEIR STUDENTS AND EMPLOYEES TO SUPPORT THEM IN THEIR LEARNING AND DEVELOPMENT.

PRODUCTS Click image to select device

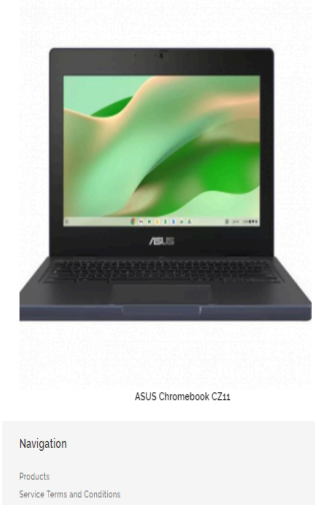

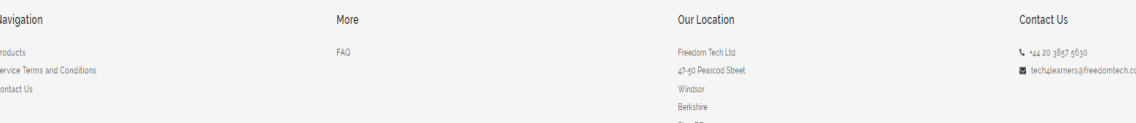

# Step 3:

SCHOOL YEAR \*<br>Vear 7

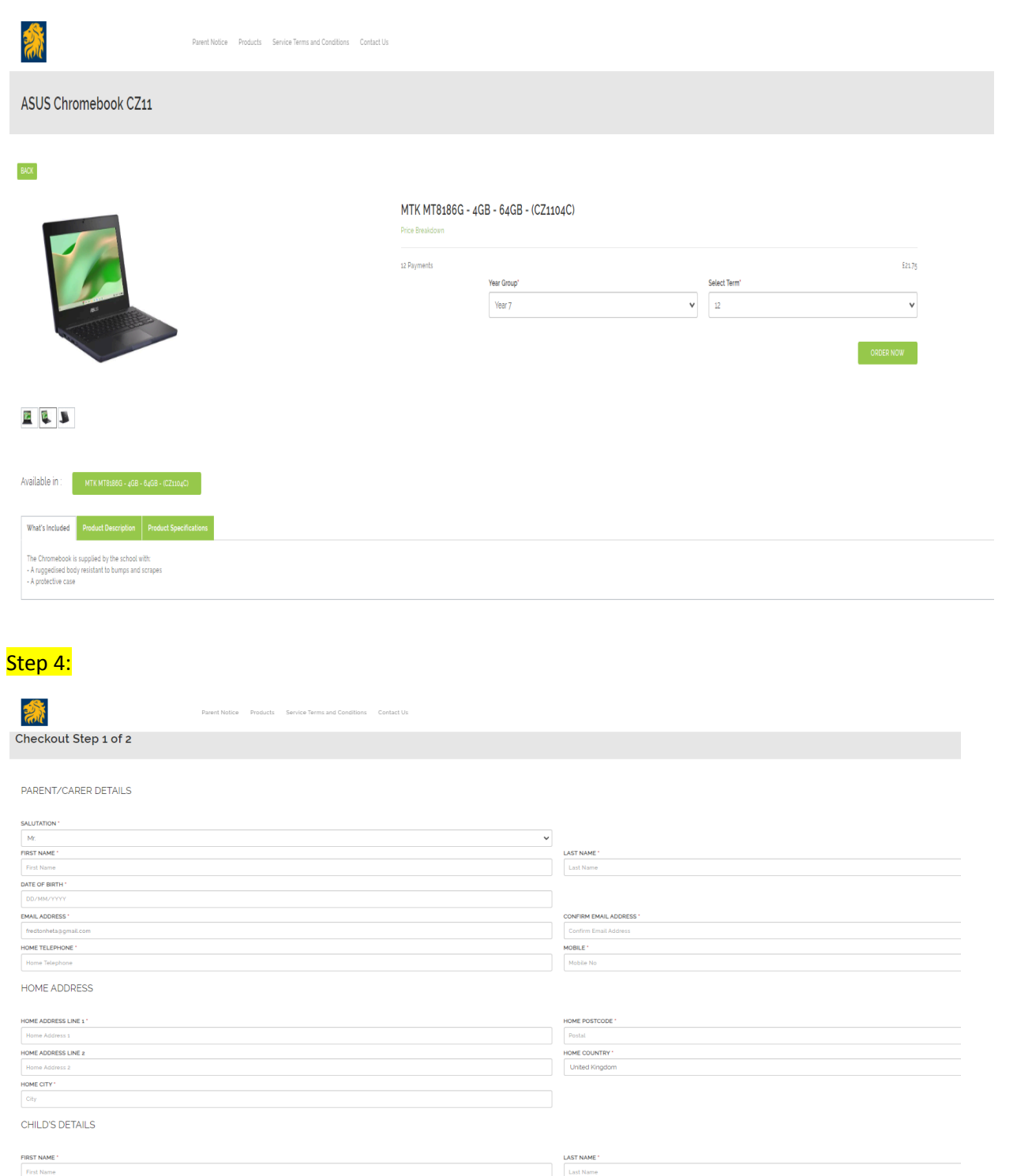

TERM  $\sqrt{}$  Term 12

## Step 5:

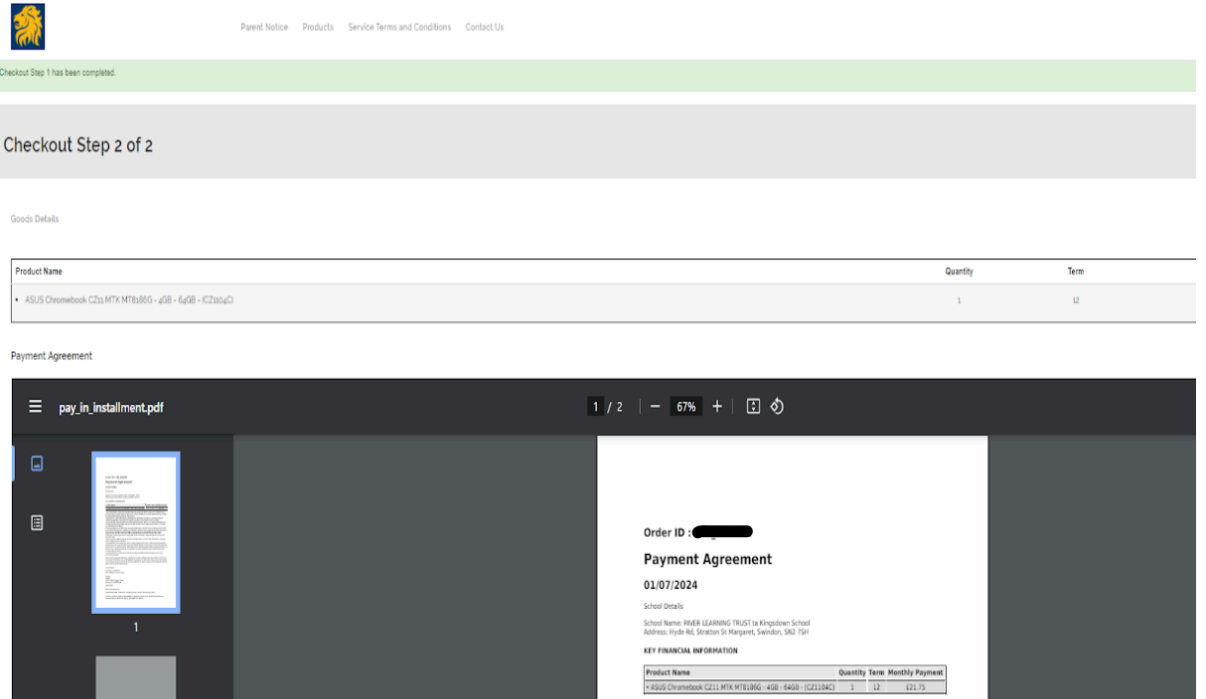

r the programme will be central to my child's learning. I<br>and any accessories required to school each day and that mnebook and any accessomes required to school each day an<br>sky for use.<br>ccessories are looked after and that the equipment is always<br>eping the equipment in the protective cover provided.

## The end:

Click HERE to see how we use cookies.

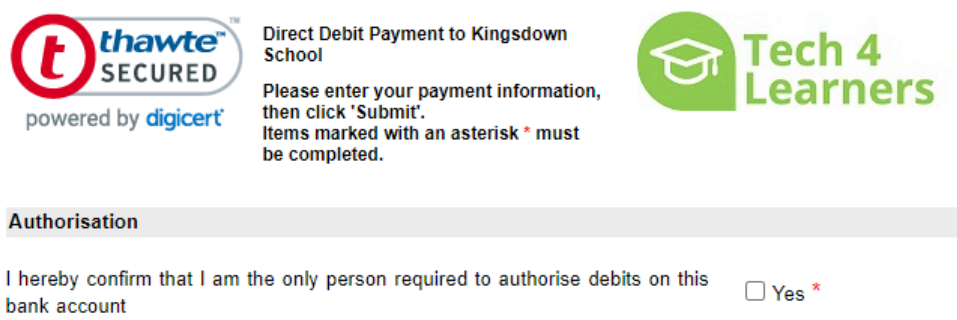

Download paper mandate.

**Your Name** 

Forename:

Title:

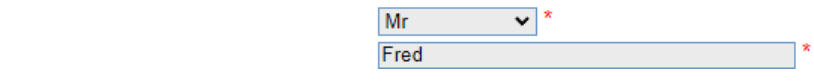